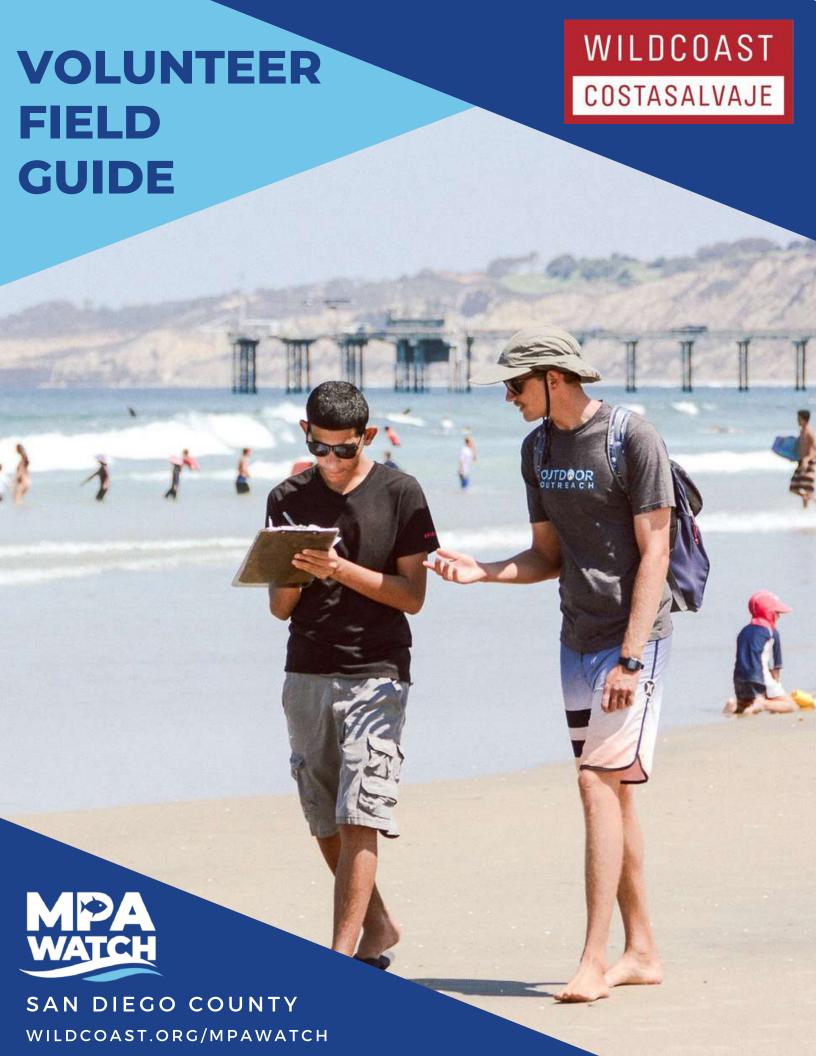

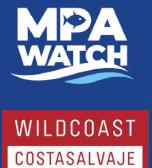

# **VOLUNTEER**

**FIELD** 

# **GUIDE**

NTRODUCTION

# **TABLE OF CONTENTS**

- 1. Introduction to Marine Protected Area (MPA) Watch
- 2. MPA Watch Goals
- 3. Marine Protected Areas (MPAs)
- 4. Map of San Diego County MPAs
- 5. WILDCOAST's Role in Designating MPAs

# FIELD RESOURCES

- **6.** How to Conduct a Survey
- **7.** MPA Watch Datasheet
- **8-9.** Activity Reference Guide

# **Survey Sites**

10-15. Encinitas

**16-20.** La Jolla

21-25. South La Jolla

26-30. Imperial Beach

# ADDITIONAL DESCRIPCES

- 31-32. Information Management System (IMS) for Volunteers
- 33-34. How to Enter Data in the IMS
- 35-37. Frequently Asked Questions
- 38. Local Emergency Response

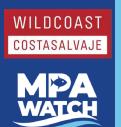

# MARINE PROTECTED AREA (MPA) WATCH

is a network of programs that support healthy oceans through community science by collecting human use data in and around our protected areas.

# In San Diego Co., MPA Watch is managed by WILDCOAST.

WILDCOAST is an international team that conserves coastal and marine ecosystems and wildlife by:

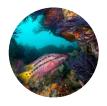

Establishing and managing protected areas.

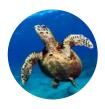

Advancing conservation policy.

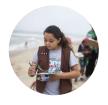

Directly engaging communities in scientific monitoring and conservation.

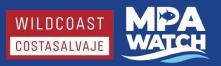

# **MPA Watch Goals**

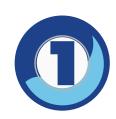

To help determine how effective MPAs are at meeting their goal of enhancing recreational activities by tracking changes and trends of human use over time.

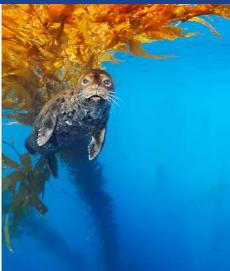

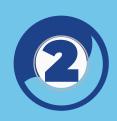

To provide contextual information on human use for interpretation of biological monitoring data.

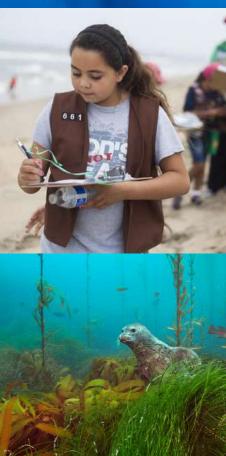

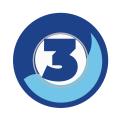

To inform MPA enforcement and management decisions regarding human activity inside MPAs.

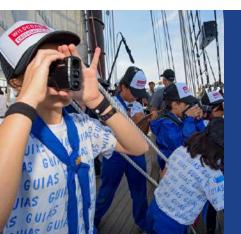

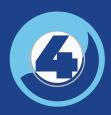

To train MPA Watch volunteers as stewards and effective public educators regarding MPAs.

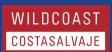

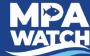

# What are Marine Protected Areas (MPAs)?

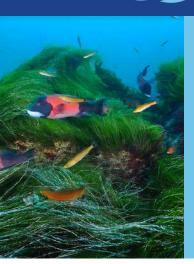

MPAs are coastal ocean and estuarine regions that are subject to certain restrictions and regulations designed to protect marine life and ecosystems. They play the same role as our local, state, and national parks in the ocean, making them our underwater parks! In 1999, California adopted the Marine Life Protection Act (MLPA) requiring the implementation of a science based statewide network of MPAs. This law includes conservation goals focused on ecosystem protection, natural diversity and habitat restoration. As a result, there are 124 MPAs established in California, with 50 located in Southern California and 11 within San Diego County.

# There are three types of MPAs found in San Diego Co. that have varying regulations.

- State Marine Reserves (SMR)
  All take is prohibited
- State Marine Conservation Area (SMCA)
  Certain recreational and/or commercial fishing is allowed; fishing regulations differ per SMCA
- No Take State Marine Conservation Area (SMCA) Recreational and commercial take is prohibited but take in accordance with the operation and maintenance of artificial structures located inside the SMCA is allowed; usually established in estuarine regions. All other non-consumptive recreational activities, including but not limited to tidepooling, surfing, kayaking, and snorkeling, are encouraged!

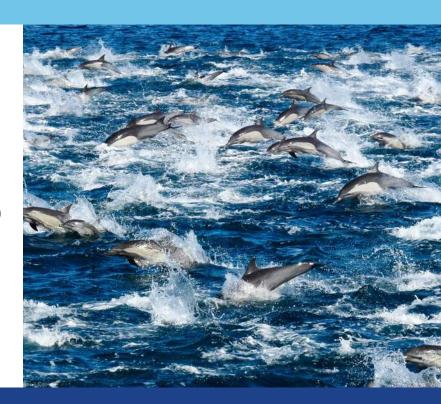

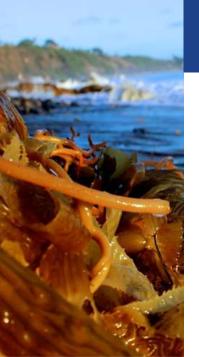

# Why are Marine Protected Areas (MPAs) Important?

MPAs protect ecosystems from stress and allow impacted regions to rehabilitate and thrive by limiting fishing, habitat destruction, and other threats. Southern California's marine ecosystems have experienced the collapse of abalone, kelp bass, and barred sand bass, amongst other fisheries, due to severe overfishing. Kelp forests are also harmed by overfishing due to the removal of top predators and its impact down the food chain. MPAs have shown to be effective in parts of California, the Florida Keys, New Zealand, and Mexico, where

they have resulted in diverse ecosystems with more abundant and larger-sized organisms.

While MPAs prove beneficial for marine life and habitats, they are also favorable to us humans. Healthy ecosystems provide good views for recreation such as tidepooling, snorkeling, and diving, and clean waters make it suitable for us to enjoy the ocean without putting our own health at risk. MPAs also provide undisturbed resources for learning and research.

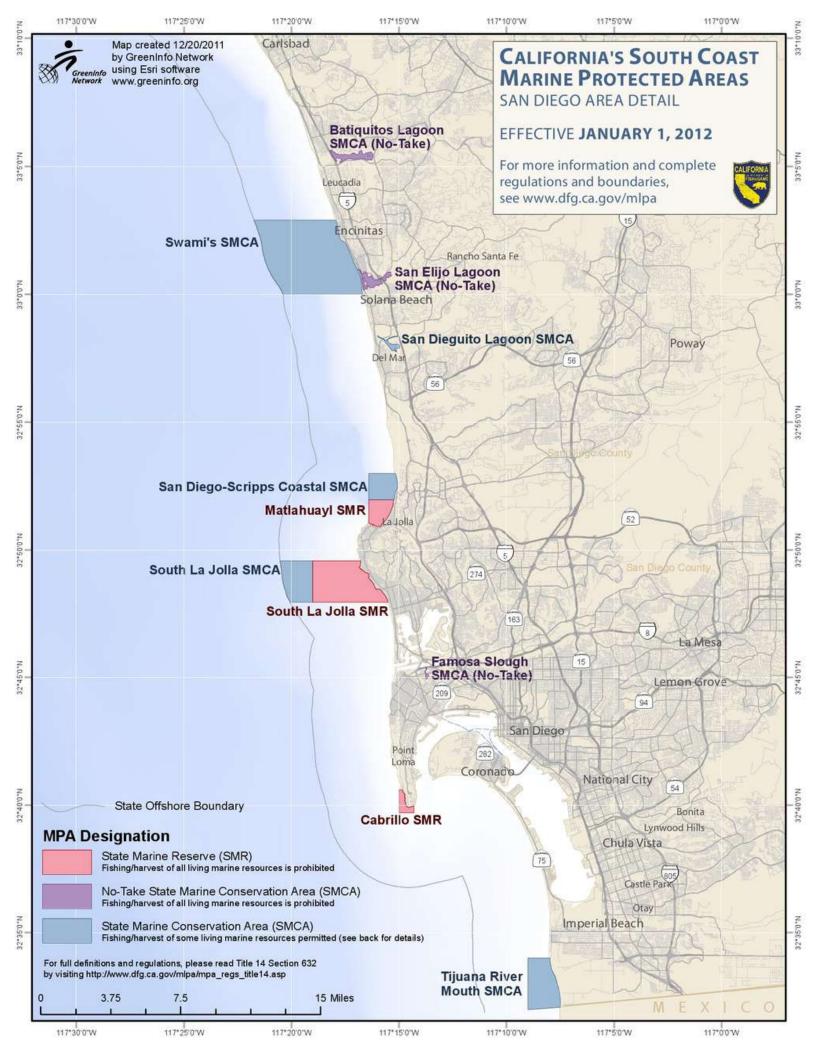

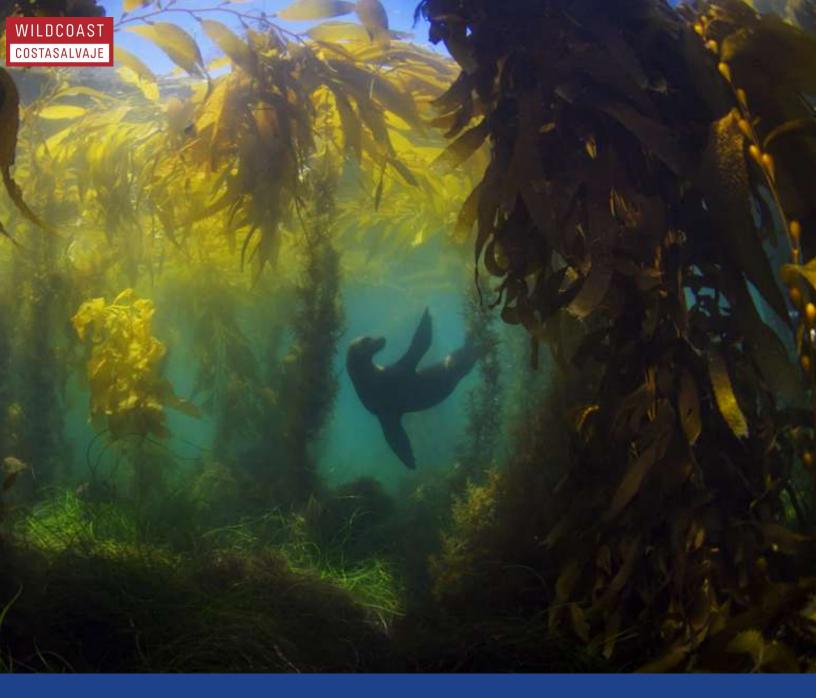

# **WILDCOAST's Role in Designating MPAs**

WILDCOAST has been actively involved in the implementation of the MLPA since 2006. We were part of a select group of southern California stakeholders elected to design the MPA network, which was adopted in December 2010. We also worked with our members and partner groups to generate support for MPAs by raising awareness about the state of our coastal resources and the urgent opportunity to establish MPAs in southern California. WILDCOAST has been working to educate San Diego residents about the new MPA network and provide

opportunities to participate in stewardship actions. WILDCOAST is carrying out this work on the beach, in schools, and at community events, in order to promote protection of the marine environment. WILDCOAST has also developed a countywide MPA Watch program that encourages residents and groups to adopt and work within the MPA network, where groups volunteer to monitor, organize beach cleanups, engage the public, and collect valuable data in the MPAs.

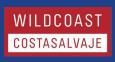

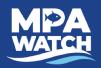

- **1.** Walk to the designated starting point.
- **2.** Fill out the top portion of the data sheet. Make sure you record the correct date and start/end times.
- **3.** Walk from the start point along the mean high tide line to the stopping point (the mean high tide line is the middle area between the highest point that sea weed reaches on the beach and the lowest point that the water reaches)
- **4.** Only record an activity as you pass the person doing that activity. Do not count people ahead or behind you. This is important to maintain scientific consistency across MPA Watch volunteers and programs. Do not count people twice if their activity changes.
  - The only activities you count if the person if not actively doing those activities are surfing and SCUBA diving. If a person is walking in full gear and holding equipment for surfing/diving, you can assume those are their only recreational activities. However, if you see a person sitting/laying on the beach with a surfboard, they are counted as "on-shore recreation".
  - Make sure to properly mark if a person is actively fishing or not actively
    fishing, in the appropriate section of the data sheet. The fishing
    regulations in the MPAs that prohibit or limit certain types of fishing state
    that a person may transit through the MPA with fishing gear to the
    regulated fisheries, as long as the gear is not baited or ready to be used
    to fish.
- **5.** Write the correct end time at the top of your data sheet once you reach your stopping point. Do not count anyonepast the stopping point.
- 6. Total each individual row and circle the sum.
- **7.** Enter your data in the IMS OR send your data sheet to the WILDCOAST office in one of the following ways:
  - A. Scan or take a picture and email it to angela@wildcoast.org
  - B. Fax it to 619-423-8488
  - C. Mail it to: 925 Seacoast Drive Imperial Beach, CA 91932
  - D. Come by and drop it off in person
- 8. You will receive a confirmation email from us when we receive your data sheet.

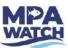

## **MPA Watch Data Sheet**

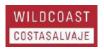

| Name(s):                                                                    |                             | D:       | Date: / /                                                       |                                     | Transect ID:                 |  |
|-----------------------------------------------------------------------------|-----------------------------|----------|-----------------------------------------------------------------|-------------------------------------|------------------------------|--|
| Start Time: End Time:                                                       |                             |          | Clouds: clear (0%)/ partly cloudy (1-50%)/                      |                                     | Precipitation: yes / no      |  |
|                                                                             |                             | clo      | cloudy (>50%cover)                                              |                                     | , ,                          |  |
| Air Temperature: cold / cool / mild / warm / hot                            |                             |          | Wind: calm / breezy / windy                                     |                                     | Tide Level: low / med / high |  |
| Visibility: perfect / limited / shore only                                  |                             | Be       | each Status: open / posted / closed                             | Wave Height: 0-2ft 2-4ft 4-6ft 6ft+ |                              |  |
| On-Shore Activities                                                         |                             |          | Sandy                                                           |                                     | Rocky Intertidal             |  |
| Beach Recreation (walking                                                   | , resting, playing, etc. NO | T tidepo | poling)                                                         |                                     |                              |  |
| Wildlife Watching                                                           |                             |          |                                                                 |                                     |                              |  |
| Domestic animals on-leash (count human as beach rec)                        |                             |          |                                                                 |                                     |                              |  |
| Domestic animals off-leash (count human as beach rec)                       |                             |          |                                                                 |                                     |                              |  |
| Driving on the Beach                                                        |                             |          |                                                                 |                                     |                              |  |
| Tide-pooling (not collecting)                                               |                             |          |                                                                 |                                     |                              |  |
| Collecting (things that are alive or were alive, e.g., shells)              |                             |          |                                                                 |                                     |                              |  |
| Shore-based fishing (describe gear in comments)                             |                             |          |                                                                 |                                     |                              |  |
| Off Chara Astinitias (No.                                                   | n Danting)                  |          |                                                                 |                                     |                              |  |
| Off-Shore Activities (No Surfing/Boogie Boarding                            | n-Boating)                  |          |                                                                 |                                     |                              |  |
| Offshore Recreation (e.g.                                                   | ewimming bodycurfing)       |          | T                                                               |                                     |                              |  |
| Offshore Recreation (e.g., swimming, bodysurfing)  Stand Up Paddle Boarding |                             |          |                                                                 |                                     |                              |  |
| Non-Consumptive SCUBA and snorkeling                                        |                             |          |                                                                 |                                     |                              |  |
| Spear Fishing (free diving or SCUBA)                                        |                             |          |                                                                 |                                     |                              |  |
| Other Consumptive Diving (e.g., nets, poles, traps)                         |                             |          |                                                                 |                                     |                              |  |
|                                                                             |                             |          | 1                                                               |                                     |                              |  |
| Boating                                                                     |                             | ·        |                                                                 |                                     |                              |  |
| Boat Fishing (Describe gear i                                               | n comments)                 |          |                                                                 |                                     |                              |  |
| Kayak/Canoe/Dinghy                                                          |                             |          |                                                                 |                                     |                              |  |
| Dive Boat (stationary – flag up)                                            |                             |          |                                                                 |                                     |                              |  |
| Whale Watching Boat                                                         |                             |          |                                                                 |                                     |                              |  |
| Work Boat (e.g., life-guard, DI                                             |                             | <u> </u> |                                                                 |                                     |                              |  |
| Commercial Passenger Fishing Vessel (5+ people)                             |                             |          |                                                                 |                                     |                              |  |
| Other Boating (e.g., powerbo                                                | eat, sail boat, jet ski)    |          |                                                                 |                                     |                              |  |
| Comments                                                                    |                             |          |                                                                 |                                     |                              |  |
| Did you observe: ☐ scientific res                                           | search;                     | ☐ beach  | n closure;                                                      | anup);                              | enforcement activity         |  |
| Did you report a violation: ☐ yes ☐ no                                      |                             |          |                                                                 |                                     |                              |  |
|                                                                             |                             | ] DFW    | ☐ State Parks ☐ other entity (e.g., life                        |                                     |                              |  |
|                                                                             |                             |          | poply): $\square$ phone call $\square$ text $\square$ mobile ap | _                                   |                              |  |

MPA Watch Coordinator: angela@wildcoast.org

TO REPORT POTENTIAL VIOLATIONS CALL CaITIP: 888-334-2258

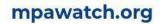

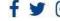

# **On-Shore Activities**

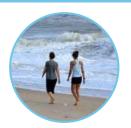

Recreation

Walking, hiking, running, resting, playing, sitting, camping, art (NOT TIDEPOOLING).

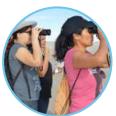

**Wildlife Watching** 

Use of binoculars or a spotting scope OR visible interaction with wildlife (e.g. pointing at).

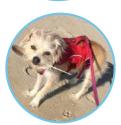

Dogs On-Leash (also count the human as recreation)

Mostly dogs, but could apply to other domestic animals. Note non-dogs in the comments section.

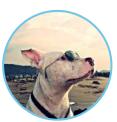

Dogs Off-Leash (also count the human as recreation)

Mostly dogs, but could apply to other domestic animals. Note non-dogs in the comments section.

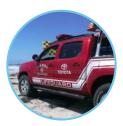

Driving on the Beach (count vehicle, not people)

Motorized vehicles, actively driving, or parked on the sand. E.g. Lifeguards, Humane Society, CA State Parks vehicles.

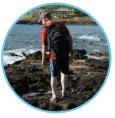

**Tidepooling** 

Actively observing tidepools without physical contact to the wildlife/tidepool itself.

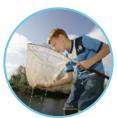

Collecting

(things that are alive or were alive, e.g. shells)

Collecting marine life into a bucket or net and taking it away. Common examples include clams and shells.

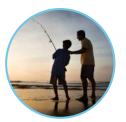

**Shore-Based Fishing** (describe gear in comments)

Fishing line in the water, casting a line, use of a net or hoop net, spear fishing.

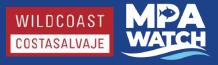

# **Off-Shore Activities**

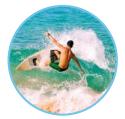

Surfing/Boogie Boarding aka "Board Sports"
Surfing, boogie boarding, kite surfing, wind surfing.

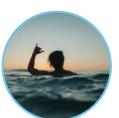

**Offshore Recreation**Swimming, wading (knees or deeper), bodysurfing, etc.

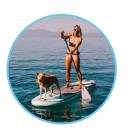

**Stand-Up Paddle Boarding** Stand-up paddle boarding.

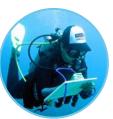

Non-Consumptive SCUBA and Snorkeling In water, gearing up, entering or exiting the water - no collection or fishing gear.

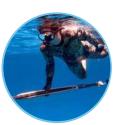

(Free Diving or SCUBA)
In water, or gearing up, entering or exiting the water with observed spear gun.

**Spear Fishing** 

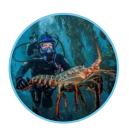

Other Consumptive Diving Possession of marine life (lobster, scallops, etc.) and/or presence of nets and/or bags.

**Consumptive -** An activity in which a natural resource (e.g. animal, plant, rock, sand) is removed from the environment.

**Non-Consumptive -** An activity in which natural resources are not removed.

# **Boating**

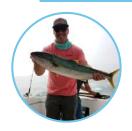

Boat Fishing (describe gear in comments)
Poles, nets, traps, tow lines, purse seines, spear guns, etc.

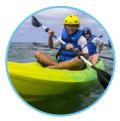

Kayak/Canoe/Dinghy
Each counts as 1 regardless of
number of people on board.
On water, launching, or hauling out.

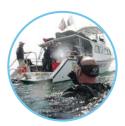

**Dive Boat** (stationary - flag up)
Look for divers or dive gear.
No presence of fishing gear.

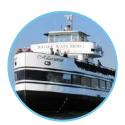

Whale Watching Boat
Passengers observing marine life
(dolphins, whales) - can be two levels
or one on boat, binos, cameras.

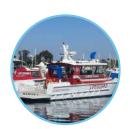

**Work Boat**Including lifeguard boats, enforcement, research, military, coast guard, etc.

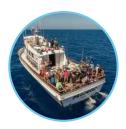

Commercial Passenger Fishing Vessel (CPFV) aka "Party Boats" 5+ anglers visible on board. Record name of boat if possible.

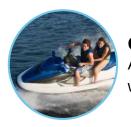

Other Boating
Any powerboat, jet ski, or sailboat,
which is not obviously a work-boat.

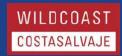

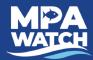

# **Swami's SMCA Survey Sites**

**ENCINITAS** 

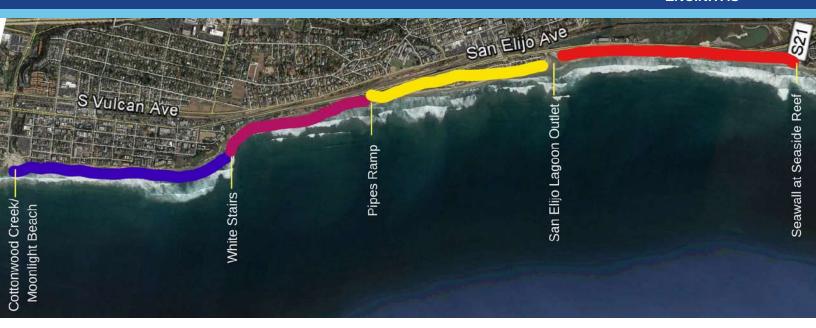

# **BACKGROUND INFORMATION**

#### **Overview**

Surveys cover the entirety of the Swami's State Marine Conservation Area in Encinitas, CA. This area includes both popular sandy beaches and iconic surf spots. Swami's SMCA preserves the natural biodiversity formed by the interaction between the kelp forest and surfgrass habitats offshore and the species thriving in the brackish waters of the San Elijo Lagoon which interact via a permanently open outlet found within the SMCA.

## **Boundary Description**

The north boundary of the SMCA is Cottonwood Creek at Moonlight Beach. The southern boundary is the seawall at Seaside Reef at the southern end of Cardiff State Beach.

# **Survey Locations**

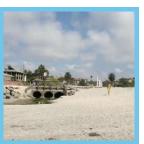

**SWAMI'S 1** 

Cottonwood Creek at Moonlight Beach to white staircase at Swami's (0.90 miles)

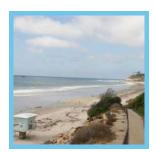

SWAMI'S 3 A/B

Pipes Ramp to north side San Elijo Lagoon outlet (0.90 miles) \*Note: This transect is divided into two sections.

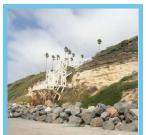

SWAMI'S 2

White staircase at Swami's to Pipes Ramp (0.60 miles)

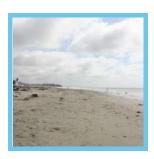

SWAMI'S 4

South side of San Elijo Lagoon outlet to end of seawall at Seaside Reef (1.10 miles)

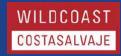

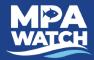

# SWAMI'S 1 (0.90 miles)

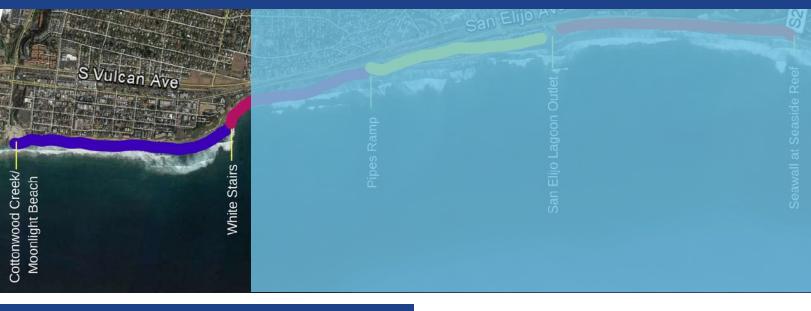

# SURVEY NOTES

## **Advisory**

The north end of SWAMI'S 1 is located at the northern boundary of the SMCA and corresponds to the Cottonwood Creek outflow at Moonlight State Beach. During extreme high tide events the entire beach might not be accessible in which case the survey terminates at the closest accessible point. Public restrooms are located at Moonlight Beach.

## **Parking**

Free parking is available at the Moonlight State Beach parking area at the end of B Street. From there you will need to walk north to the start point. Additional parking is available on and around D Street. There is additional beach access at the D Street stair case.

# **Location Markers**

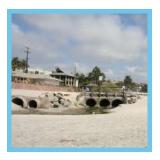

#### **Start Point**

Start at the Cottonwood Creek outflow at Moonlight State Beach. Orient yourself due south and include any activity occurring on the beach and in the ocean.

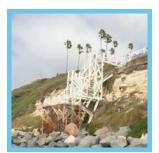

#### **End Point**

End at the white staircase at Swami's.

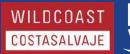

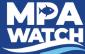

# SWAMI'S 2 (0.60 miles)

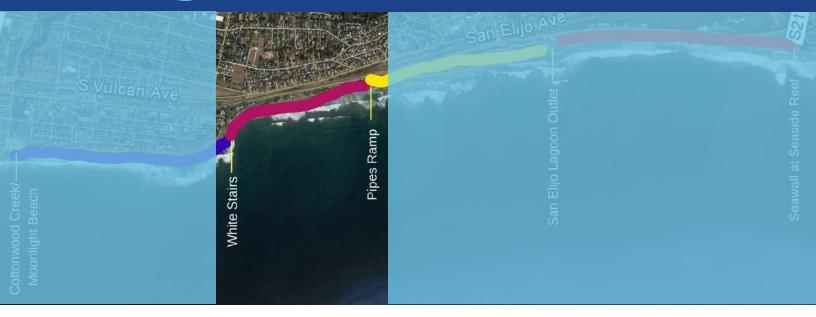

# **SURVEY NOTES**

## **Advisory**

During extreme high tides the start point will not be accessible in which case you can begin your survey at the closest accessible point.

## **Parking**

Free parking is available at the Swami's parking lot and on Highway 101 immediately around the Swami's parking lot. The beach is accessible via the Swami's staircase. The start point can be reached by walking north from the Swami's beach access to the white staircase (where the transect will begin).

# **Location Markers**

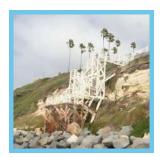

#### **Start Point**

Start at the white staircase at Swami's. Orient yourself due south and include any activity occurring on the beach and in the ocean.

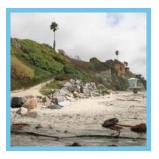

#### **End Point**

End at the Pipes ramp and Tower 19.

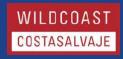

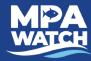

# SWAMI'S 3A (0.55 miles)

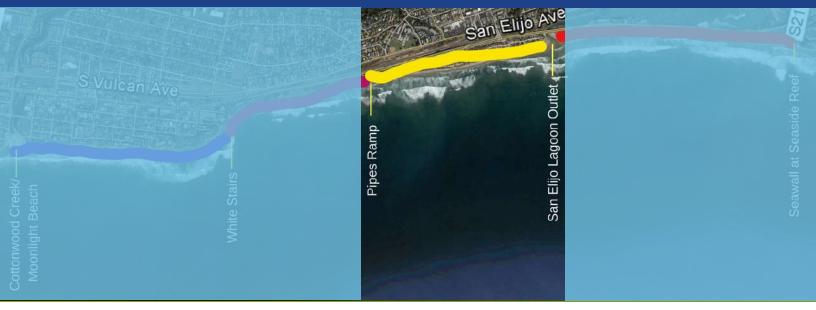

# **SURVEY NOTES**

## **Advisory**

SWAMI'S 3a is accessible via the ramp or stairs at Pipes that descend from the northern end of the Cardiff Campground. Be mindful during high tides.

## **Parking**

Free parking is available on Highway 101 and within the Pipes parking lot with a state park pass.

# **Location Markers**

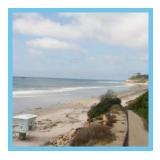

#### **Start Point**

Start at the pipes ramp and Tower 19. Orient yourself due south and include any activity occurring on the beach and in the ocean.

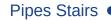

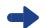

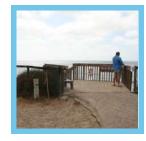

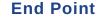

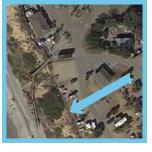

Stairway 3 at San Elijo State Beach Campground. Stairway 3 leads you up to the store and entrance/exit of the campground. Note: It will be the fourth staircase you come to during your survey. The first staircase leads to the North Day Use parking lot.

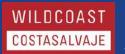

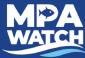

# SWAMI'S 3B (0.35 miles)

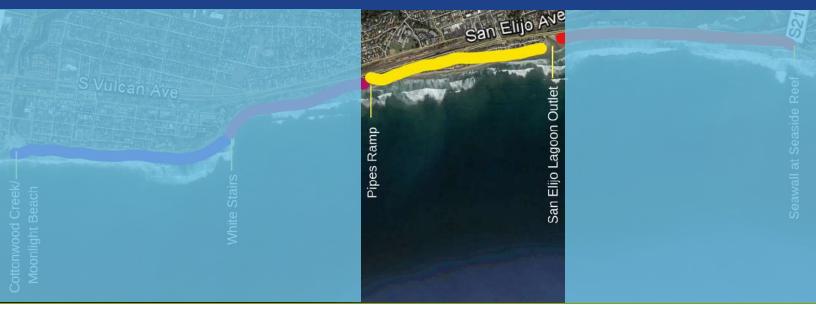

# **SURVEY NOTES**

## **Advisory**

SWAMI'S 3b is accessible via Stairway 3, next the store, in the San Elijo State Beach Campground or by the staircase at the northern side of the river mouth.

## **Parking**

Free parking is available on Highway 101 or paid within the campground.

# **Location Markers**

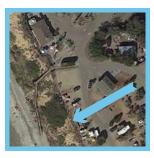

#### **Start Point**

Stairway 3 at San Elijo State Beach Campground. Stairway 3 descends to the beach from the store and entrance/exit of the campground.

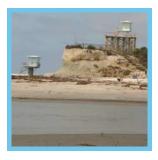

#### **End Point**

End at the north side of San Elijo Lagoon outlet/Tower 16.

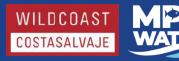

# SWAMI'S 4 (1.1 miles)

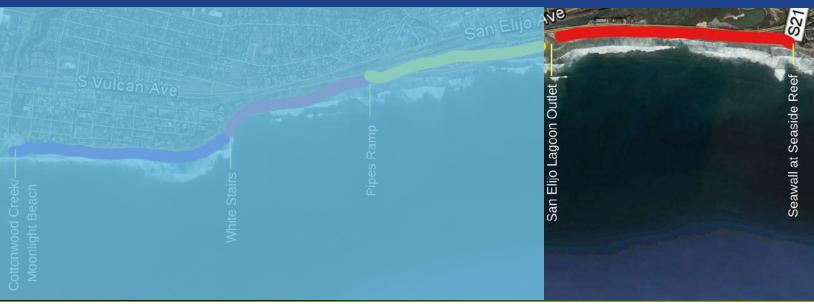

# **SURVEY NOTES**

## Advisory

Large sandy beach. There is a public infrastructure project underway that may limit access during high tide events between the Cardiff Reef Lot (north) and the Seaside Lot (south). Entire transect is accessible during medium and low tides, but may require wading through ankle deep water from the restoration project. Public restrooms are located in the Cardiff Reef parking lot.

## **Parking**

Street parking is available for free across the bridge on the north side of the transect and along the west side of the street near the southern end of the transect. Paid parking is available on both the north and south sides of the beach in the Cardiff Reef and Seaside lots.

# **Location Markers**

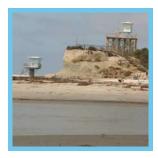

#### **Start Point**

The start point is the San Elijo Lagoon outlet. Orient yourself due south and include any activity occurring on the beach and in the ocean, but not in the parking lots.

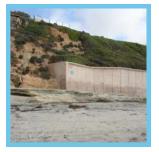

#### **End Point**

The end point is the end of the seawall PLUS FIVE STEPS at the southern end of the beach past the Seaside parking lot, just after the start of the large cliff.

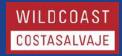

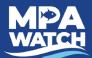

# San Diego - Scripps Coastal SMCA Matlahuayl SMR Survey Sites

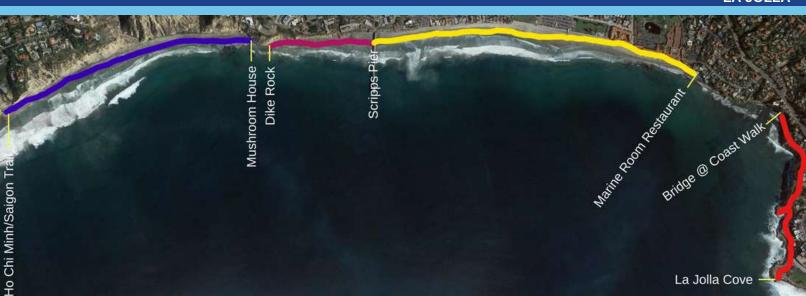

# **BACKGROUND INFORMATION**

#### **Overview**

The La Jolla transects cover two marine protected areas. The area north of the Scripps Pier is the limited-take San Diego-Scripps Coastal State Marine Conservation Area. The area south of the pier is the no-take Matlahuayl State Marine Reserve. Note these sites are incredibly popular and can be very busy on warm days.

## **Boundary Description**

Survey sites cover the beaches from the northern boundary of San Diego-Scripps Coastal SMCA near the southern end of Black's Beach all the way to the southern boundary of the Matlahuayl SMR at La Jolla Cove.

# **Survey Locations**

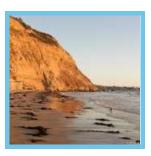

**SCRIPPS 1** 

Northern boundary of MPA near bottom of Ho Chi Minh/ Saigon Trail to Mushroom House (0.80 miles)

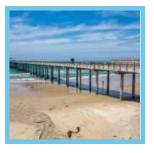

Matlahuayl 1 (MAT 1)

Scripps Pier to Marine Room (1.00 miles)

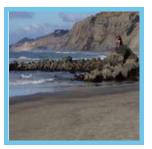

**SCRIPPS 2** 

Dike Rock to Scripps Pier (0.35 miles)

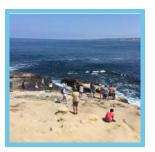

Matlahuyal 2 (MAT 2)

Southern side of Coast Walk Bridge to La Jolla Cove (0.50 miles)

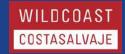

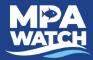

# SCRIPP'S 1 (0.80 miles)

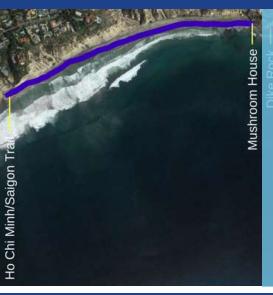

Scripps Pildra & Coast Man. Builde & Coast Man.

# **SURVEY NOTES**

## **Advisory**

While there are many ways to access this beach, most require steep, narrow climbs down unstable cliffs or quickly passing by rocky outcroppings that will soon be cut off by the tide. If using any other beach access other than that listed here you do so at your own risk! Also note, the beach just north of this transect is "clothing optional" so glance at your own risk.

## **Parking**

This beach is difficult and at times dangerous to access. Please use only the directions listed here.

Park at the Torrey Pines Gliderport and follow the trail to the beach. Walk south along the beach until you reach the bottom of the Ho Chi Minh/Saigon Trail.

# **Location Markers**

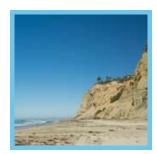

#### **Start Point**

The start point begins on the beach at the bottom of the Ho Chi Minh/Saigon Trail at the southern end of Black's Beach. It sits below the "Razor House" and La Jolla Farms. Orient yourself south, with the cliffs to your left, and walk down the beach counting everyone on the beach or in the water.

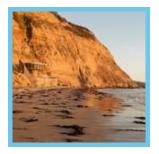

#### **End Point**

The transect ends at the "Mushroom House," a circular, mushroom-shaped building on the left just before the rocky outcropping separating this beach from Scripps Beach and the pier. Return to your car the way you came.

\*During very low tides it is possible to walk around the outcropping to the next transect, but beware of the incoming tide cutting off access back to your car.

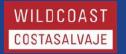

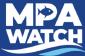

# SCRIPP'S 2 (0.35 miles)

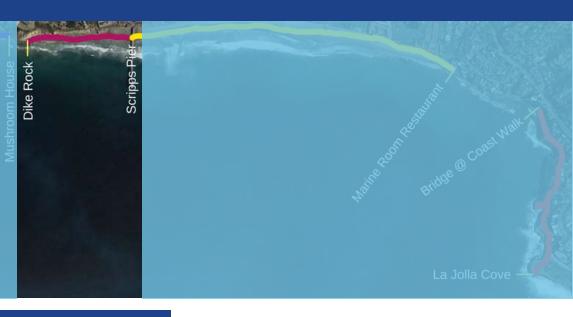

# **SURVEY NOTES**

#### **Advisory**

Parts of this beach may be inaccessible during high tide. The transect starts on the rocks near the point. Please be careful as the rocks are slippery and sharp when wet.

## **Parking**

Street parking is available in the neighborhoods near the Scripps Institution of Oceanography or just south in the La Jolla Shores public parking lot. Unless you are a student or staff member with a UCSD parking permit do not park on the Scripps campus or they will ticket you.

# **Location Markers**

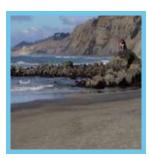

#### **Start Point**

From the beach walk north under the Scripps Pier until you reach a long rocky outcropping known as "Dike Rock." During all but the lowest of tides beach access to the north is cut off at this point. During low tide you will often see people tidepooling near the start point. Orient yourself south, toward Scripps Pier, and walk along the beach counting everyone on the rocks, beach, or in the water.

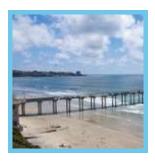

#### **End Point**

The end point is at the base of the Scripps Pier. Since the pier is closed to the public you do not need to count activity on the pier.

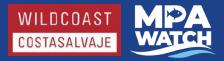

# **MAT 1** (1.0 miles)

Scripps Pietra Scripps Pietra Scripp

# **SURVEY NOTES**

#### Advisory

This transect includes the very popular La Jolla Shores area and often sees crowds in the thousands during warm days. Make sure to sunblock and bring water. Beware of unsuspecting tourists napping or playing games on the beach. It is often useful to split activities (i.e. beach recreation and surfing) between multiple people.

## **Parking**

Street parking is available in the neighborhoods near the Scripps Institution of Oceanography or just south in the La Jolla Shores public parking lot. Unless you are a student or staff member with a UCSD parking permit do not park on the Scripps campus or they will ticket you.

# **Location Markers**

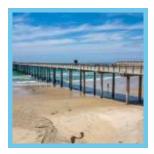

#### **Start Point**

Start at the base of the Scripps Pier, orient yourself south, and walk along the beach counting anyone on the beach or in the water. Do not count anyone sitting on the seawall, in the park, or in the parking lot.

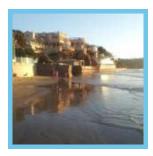

#### **End Point**

End at the Marine Room restaurant. During all but the lowest of tides the beach past this point is inaccessible.

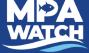

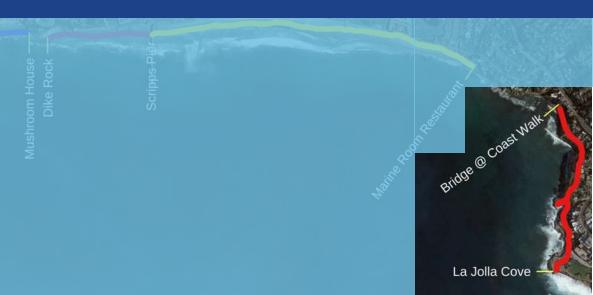

# **SURVEY NOTES**

## **Advisory**

The bridge at the start of this transect is unstable. Please stay off the bridge. This transect takes place upon a trail overlooking the La Jolla sea caves and Cove. There are many blind spots where you will be unable to see activity below you. This is fine, just count whatever you can see. About half way through the transect you will see a short path out to a wooden observation deck. Walk out the deck (but not past it) and count the people in the water below.

## **Parking**

Street parking is available for free along Prospect PI. and Coast Blvd., just be mindful of time limits. Paid lots are available on Prospect St.

# **Location Markers**

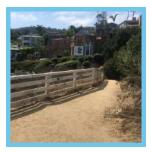

#### **Start Point**

Follow the Coast Walk Trail behind The Cave Store and head north until you reach the bridge (note: bridge is unstable, please stay off). From the southern end of the bridge turn back the way you came and count anyone you see in the water, but not on the trail.

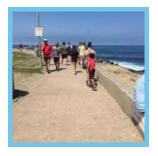

#### **End Point**

Follow the trail toward the Cove, taking a detour onto the wooden platform to the right near The Cave Store to count the activity in the water below. Return to the main trail and follow it along the sidewalk to La Jolla Cove. Count everyone on the beach or in the water at the Cove. Continue until you reach the far side of the Cove. Count the people on the large rock to the right.

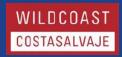

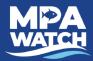

# South La Jolla SMR Survey Sites

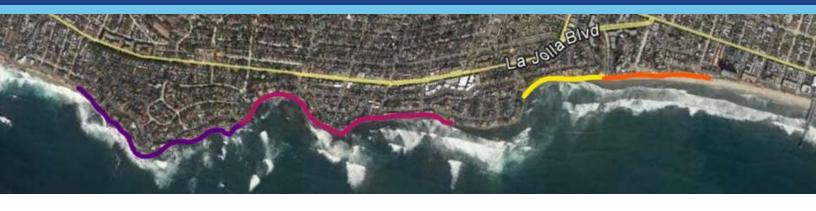

# **BACKGROUND INFORMATION**

#### **Overview**

South La Jolla State Marine Reserve is located alongshore a highly populated residential area in south La Jolla, Marked by jagged cliffs and vital California spiny lobster habitat. While several popular surf spots exist within the MPA, much of the state marine reserve is accessible only by boat or by traversing unstable cliffs. The partial isolation and lobster population makes South La Jolla a hot spot for poachers. Pay special attention to boats for potential poaching activity.

## **Boundary Description**

South La Jolla State Marine Reserve extends from Palomar Ave. on the north to Diamond Street on the south. The SMR extends west to 32° 49.573' N. lat. 117° 19.000' W. long. at which point it becomes a state marine conservation area.

# **Survey Locations**

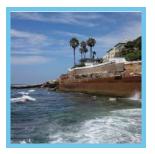

#### South La Jolla 1 (SLJ 1)

Palomar Ave. to North Bird. Drive/Park/Walk/Scan survey with

Shoreline distance 0.66 miles. Driving/biking distance 0.6 miles.

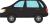

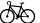

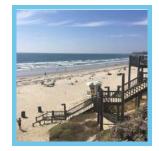

#### South La Jolla 3 (SLJ 3)

PB/False Point to Tourmaline. (0.33 mi) Walking survey.

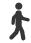

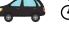

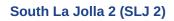

North Bird to Calumet Park. Drive/Park/Walk/Scan survey with

Shoreline distance 0.8 miles. Driving/biking distance 0.9 miles.

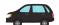

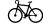

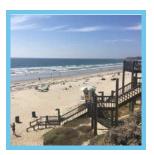

#### South La Jolla 4 (SLJ 4)

Tourmaline to Diamond Street. (0.5 mi) Walking survey.

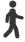

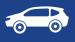

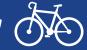

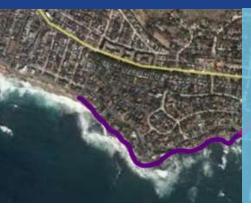

# **SURVEY NOTES**

#### Advisory

**Location Markers** 

This short transect is best done by driving or biking between public access points. Most of the coast is lined with private residences so please be mindful. Also, beware of unstable cliffs and watch your footing on slippery rocks.

## **Parking**

This survey takes place in a residential area. Street parking is available for free, just be mindful to not block driveways.

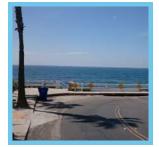

## Start Point/Palomar Ave. Stop #1 - 0.0 mi

The start point begins at the west end of Palomar Ave. (aka "Big Rock" Park and walk to the end of the street. Descend the staircase and county all activity on the beach or in the water to your LEFT.

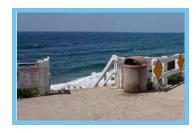

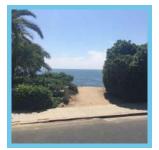

## Stop #2 - 0.4 mi

Drive approximately 0.4 miles from the starting point to an unnamed public access point on your right between Via del Norte and Avenida Cortez. Park your car and walk down the fenced path toward the beach. If the tide is low enough to expose the small beach, walk across the beach to the right and climb on the far rock to count any activity around the northern corner. Walk back up toward your car counting anyone on the rocks, beach, or in the water. Do not count people on the fenced path leading to the road.

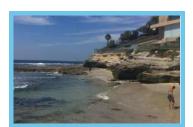

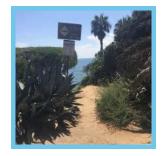

#### Stop #3 - 0.5 mi

Drive approximately 0.1 miles from Stop #2 to another unnamed public access point on your right. It is marked by a sign that says "Unstable Cliffs," a city regulatory sign, and some very large and very sharp agave plants on the left of the path. Walk out to the small overlook and count activity below. Mind your step and make sure to stay on the overlook.

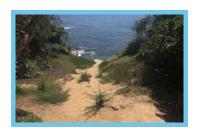

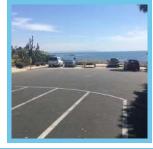

## End Point/North Bird Stop #4 - 0.6 mi

The end point is at North Bird, at the pullout along a dramatic curve in Camino de la Costa. Park, walk to the end of the pullout, descend the stairs onto the beach and count all activity to your RIGHT.

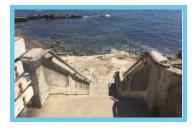

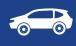

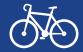

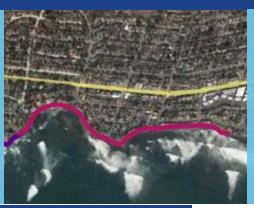

## Advisory

This short transect is best done by driving or biking between public access points. Most of the coast is lined with private residences so please be mindful. Also, beware of unstable cliffs and watch your footing on slippery rocks.

## **Parking**

This survey takes place in a residential area. Street parking is available for free, just be mindful to not block driveways.

# **SURVEY NOTES**

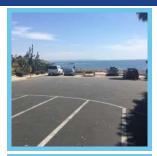

## Start Point/North Bird Stop #1 - 0.0 mi

The start point begins at North Bird, at the pullout along a dramatic curve in Camino de la Costa. Park, walk to the end of the pullout, descend the stairs onto the beach and count all activity to your LEFT.

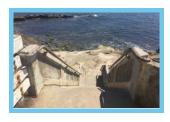

## Moss Lane Stop #2 - 0.4 mi

From Stop #1 continue south on Camino de la Costa. Turn right to stay on Camino de la Costa, make a right on Chelsea Ave, then a right on Dolphin Pl. Continue until you get to Moss Lane. Note Moss Lane is marked with a street sign, but is a concrete walkway, rather than a street. Walk down the path to the right, around the fence, and count any activity to your right and left.

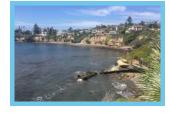

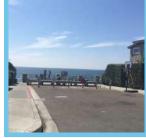

**Location Markers** 

## South Bird Rock Stop #3 - 0.4 mi

From Stop #2 continue south on Dolphin PI for less than 0.1 miles until you get to Bird Rock Ave. Park and walk to the public access point at the end of Bird Rock Ave.

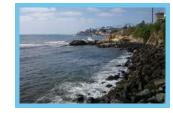

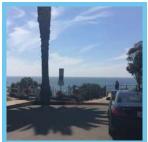

## Forward St. Stop #4 - 0.7 mi

From Stop #3 continue south on Dolphin Place, make a right on Chelsea Ave., then a right on Forward St. Park and walk to the end of Forward St. Walk out to the fenced overlook and scan for activity below.

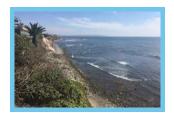

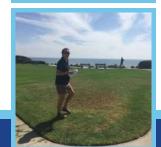

## End Point/Calumet Park Stop #5 - 0.9 mi

From Forward St. continue south on Calumet Ave. until you reach a large grassy park on your right hand side. This is Calumet Park. Walk to the bluff and scan below. Look at the surfers!

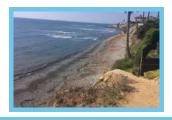

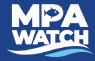

# **SLJ 3** (0.33 miles)

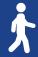

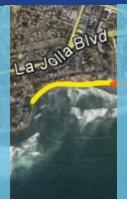

# **SURVEY NOTES**

## **Advisory**

The northern end of the beach is inaccessible during high tide. Always look up tides before you go and be mindful of waves and the incoming tide. PB/False Point is a popular tidepooling spot during low tide and Tourmaline is a popular beach for surfers.

## **Parking**

Free parking is available along residential streets throughout the transect, as well as at Tourmaline Street. Especially during high tide it is recommended that you park at Tourmaline and walk north as far as you can go. During high tide PB/False Point will be inaccessible so the transect may start as far north of Tourmaline Street as the tide allows.

# **Location Markers**

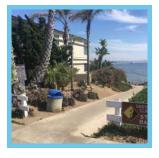

#### **Start Point**

The start point begins at the bottom of the staircase that leads down to PB/False Point. The staircase is found at the intersection of Linda Way and Sea Ridge Drive.

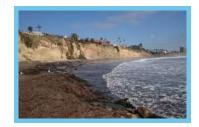

# End Point

The end point is at the entrance to the parking lot at Tourmaline Street.

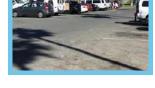

# **SLJ 4** (0.50 miles)

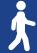

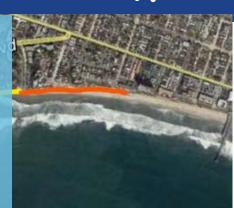

# **SURVEY NOTES**

## **Advisory**

Tourmaline is a popular beach for surfers. MPA ends at Diamond Street.

## **Parking**

Free parking is available in lots at Tourmaline (larger lot) and Diamond Street (smaller lot) as well as surrounding neighborhoods. Both lots may be busy on weekends and summer days.

# **Location Markers**

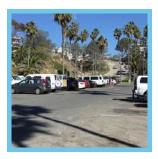

#### **Start Point**

The start point begins at the entrance to the beach from the parking lot at Tourmaline Street.

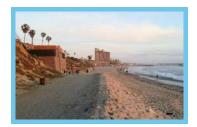

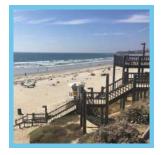

## **End Point**

The end point is at the staircase that leads up to Diamond Street.

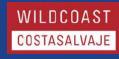

# Tijuana River Mouth SMCA Survey Sites

**IMPERIAL BEACH** 

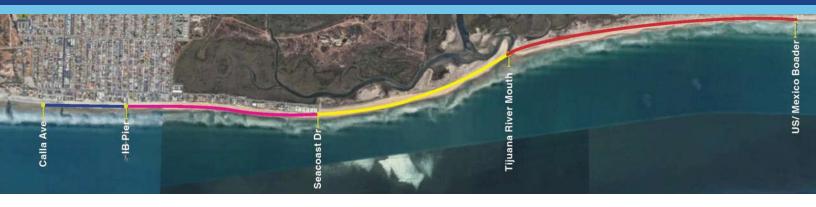

# **BACKGROUND INFORMATION**

#### **Overview**

Some survey sites are outside the boundary of the State Marine Conservation Area. There are no additional fishing restrictions in this area, except for normal regulations regarding fishing seasons and licenses issued by the Department of Fish and Wildlife. The data collected in these sites will indicate what types of activities occur along the edge of the conservation area.

## **Boundary Description**

Survey site starts north of the Imperial Beach Pier at the end of Calla Ave. Tijuana River Mouth SMCA starts at the southernmost end of Seacoast Dr.

# **Surveys Locations**

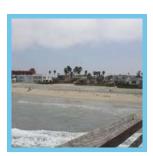

Outside Boundary 1 (OUT 1)
Calla Ave. to north side
of the IB Pier (0.44 miles)

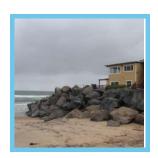

**Tijuana River Mouth 1 (TRM 1)**South end of Seacoast Dr. to TJ river mouth (0.84 miles)

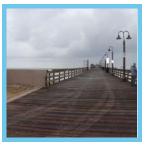

Outside Boundary 2 (OUT 2)
South side of IB pier to southern end of Seacoast Dr. (0.92 miles)

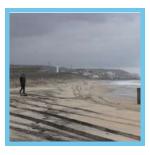

Tijuana River Mouth 2 (TRM 2)
TJ river mouth to US/Mexico
border
(1.45 miles)

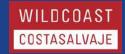

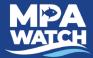

# **OUT 1** (0.44 miles)

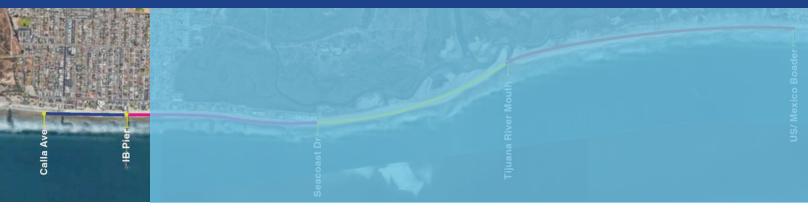

# **SURVEY NOTES**

## **Advisory**

Be aware of beach closure signs. In the case of a closure or advisory avoid water contact. Be sure to record closure/advisory on data sheet.

## **Parking**

Street parking is available for free along Seacoast Dr. and the surrounding neighborhoods, just be mindful of time limits. There are also a number of paid lots along Seacoast Dr.

# **Location Markers**

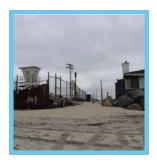

#### **Start Point**

The start point begins on the beach at the beach access between Calla Ave. and Carnation Ave. Orient yourself due south and include any activity occurring on the beach and in the ocean.

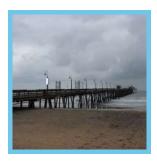

#### **End Point**

The end point is at the pier. As part of this survey also count all activities on top of the pier, but only on the north side.

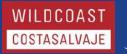

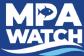

# **OUT 2** (0.92 miles)

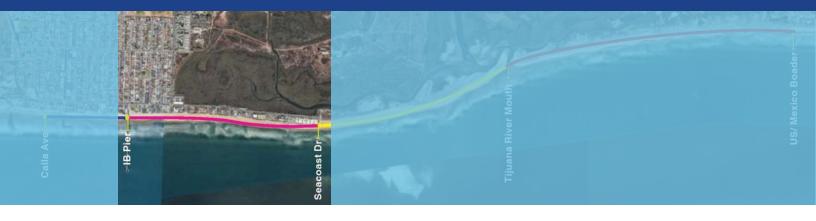

# **SURVEY NOTES**

## **Advisory**

Be aware of beach closure signs. In the case of a closure or advisory avoid water contact. Be sure to record closure/advisory on data sheet.

Because there is a rocky point at the end of OUT 2, you will most likely get wet if you try to move past it at high tide. However, if you do not want to get wet during your survey there is a beach access point where you can exit. Be cautious, we recommend not getting in the water when the beach is closed.

## **Parking**

Street parking is available for free along Seacoast Dr. and the surrounding neighborhoods, just be mindful of time limits. There are also a number of paid lots along Seacoast Dr.

# **Location Markers**

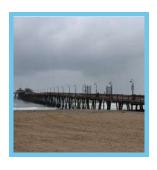

#### **Start Point**

The start point begins on the beach at the south side of the pier. Orient yourself due south and include any activity occurring on the beach and in the ocean. When you begin, include all activities happening on top of the pier, but only on the south side.

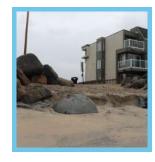

**Early Exit** 

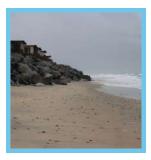

#### **End Point**

The end point is at the end of Seacoast Dr., at the large rocks just beyond the southernmost apartments on the beach.

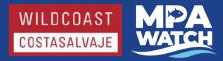

# **TRM 1** (0.84 miles)

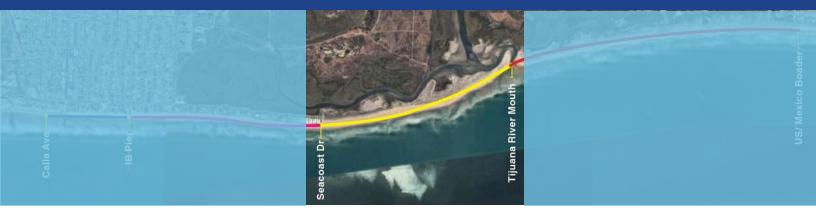

# **SURVEY NOTES**

## **Advisory**

Be aware of beach closure signs. In the case of a closure or advisory avoid water contact. Be sure to record closure/advisory on data sheet.

## **Parking**

Street parking is available for free along Seacoast Dr. and the surrounding neighborhoods, just be mindful of time limits. There are also a number of paid lots along Seacoast Dr.

# **Location Markers**

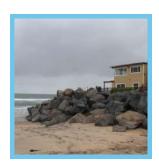

#### **Start Point**

The start point begins at the beach access at the end of Seacoast Drive. Orient yourself due south and include any activity occurring on the beach and in the ocean.

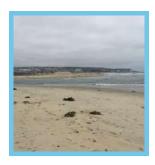

#### **End Point**

The end of this transect is before you get to the river mouth. You are NOT required to cross the river mouth for this survey. We recommend that you DO NOT enter the water at this point.

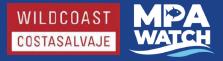

# **TRM 2** (1.45 miles)

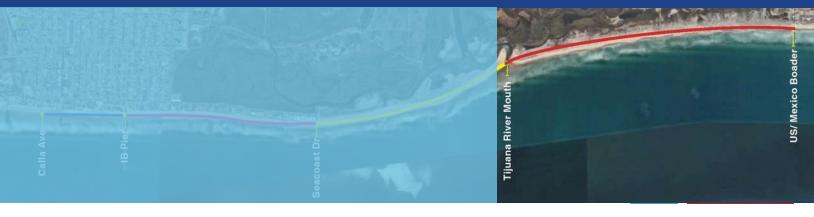

# **SURVEY NOTES**

## **Advisory**

Be aware of beach closure signs. In the case of a closure or advisory avoid water contact. Be sure to record closure/advisory on data sheet.

NOTE: WHILE UNREST AT THE BORDER CONTINUES WE DO NOT RECOMMEND DOING THIS SURVEY.

## **Parking**

Parking is available at Border Field State Park from 9:30am to sunset for a fee of \$5 per car. Call 619-575-3613 for road conditions and closures.

# **Location Markers**

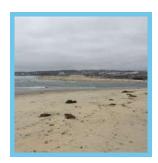

#### **Start Point**

The start point is the Tijuana River Mouth. Orient yourself due south and include any activity occurring on the beach and in the ocean.

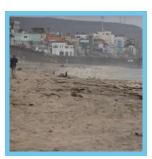

#### **End Point**

The end point is at the U.S./Mexico Border.

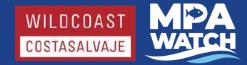

# **IMS for Volunteers**

## **Volunteer Functions**

**IMS** stands for Information Management

System. This is where you may log surveys,

access site information and documents, and

download data. To gain access to the IMS

contact your local manager.

# **Logging In**

- 1. Go to mpawatch.org in your web browser.
- 2. Click on **Log In** in the upper right hand corner.
- 3. Enter your e-mail and password.

# Log a Survey

This is where you enter your data. See additional instruction sheet titled "Entering Data in the IMS."

**Volunteer for a Survey** 

Note: Not all programs use this feature. Check with your local manager for more instructions.

This area will let you volunteer to join a survey or event scheduled by someone else, or create an upcoming event or survey.

- 1. Click on Volunteer for a Survey or Upcoming Events & Surveys (they go to the same place).
- 2. To join an event or survey click on the event or survey.
- 3. To schedule your own event or survey click on Schedule an Event in the upper right corner.
  - a. Select Event or Survey from the drop down box under Category.
  - b. Enter the date in the box under **Date**.
  - c. Select the survey site from the drop down box under **Location**.
  - d. Click Create.

## **Complete a Survey in Progress**

This option will only be visible if you have a survey marked "In Progress." From here you may view and submit saved surveys.

# **Completed Surveys**

This will allow you to see surveys you have already completed.

# **Survey Sites & Maps**

This area allows you to view or download auto-generated maps and information sheets for available survey sites. Click on the **name of the survey site** to view or **Site Info PDF** to download.

# **Upcoming Events & Surveys**

Same as Volunteer for a Survey.

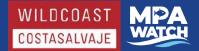

# **Document Library**

Any documents (datasheets, site info, permits, brochures, etc.) shared by your local manager may be downloaded here. Ask your local manager for more information.

## **Download Data**

Volunteers may download submitted data from all volunteers for their program or all volunteers throughout the state, shapefiles of survey sites from their program or from all programs throughout the state, and shapefiles for all marine protected areas and control sites used by MPA Watch volunteers statewide.

## **For Your Program**

- 1. Click on the blue bar that says Download Surveys for [your program name].
- 2. If you would like to download data only for certain MPAs click the box next to **Filter by MPA** and select which MPA(s).
- 3. Click on Download Survey/Boat Data.
- 4. Wait a few seconds. A link will appear that says Download Ready. Click Here.
- 5. Click on **Download Ready. Click Here.** A CSV file will automatically download to wherever downloads are set to go on your computer.

# For All Programs

- 1. Click on the blue bar that says **Download Surveys for All Programs.**
- 2. Follow steps 2-5 from Download Data- For Your Program.

# **Download Survey Sites**

- 1. Click on the blue bar that says **Download Survey Sites.**
- 2. Select if you would like to download the shapefiles for your program or All Programs from the drop down box.
- 3. Click on Download Survey Sites Shapefile.
- 4. Wait a few seconds. A link will appear that says Download Ready. Click Here.
- 5. Click on **Download Ready. Click Here.** A Zip file will automatically download to wherever downloads are set to go on your computer.

# **MPAs and Control Sites**

- 1. Click on the blue bar that says **Download MPAs and Control Sites.**
- 2. Click on Download MPAs and Control Sites Shapefile.
- 3. Wait a few seconds. A link will appear that says **Download Ready. Click Here.**
- 4. Click on **Download Ready. Click Here.** A Zip file will automatically download to wherever downloads are set to go on your computer.

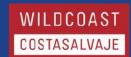

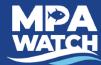

# **Entering Data in the IMS**

Land Based Surveys - Volunteer Functions

# **Logging In**

- 1. Go to **mpawatch.org** in your web browser.
- 2. Click on **Log In** in the upper right hand corner.
- 3. Enter your e-mail and password.

# **Logging a Survey**

- 1. Click on Log a Survey under Volunteer Functions.
- 2. Click on the gray box under **Date** and click on the date you conducted your survey.
- 3. Open the drop down menu under **Location** and select the transect you completed.
- 4. Click on Start.

## Time, Place, and Observers

- 5. Confirm that your **name**, **survey location**, and the **date** are correct. If you completed the survey with other people you may enter their names at this step.
- 6. Enter the **Start Time** and **Ending Time** (in 24 hour time) of your survey, *rounding to the nearest 5 min*.
- 7. Confirm **Survey Type** is listed as **Shore**.

## **Conditions**

- 8. Click on the blue bar that says **Conditions**.
- 9. Open the drop down menu under **Beach Status** and select the appropriate status.
- 10. Click on Fetch weather conditions. When the dialogue box opens, click OK.
- 11. Click on **Load tide conditions**. When the dialogue box opens, click **OK**.
- 12. Fill in any of the empty fields with the information from your datasheet.

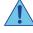

Steps 13 and 14 will autofill some of the data. Fetch weather and tide data before entering your own.

# **Activity Tallies**

- 13. Enter your activity data in the appropriate rows using either the + and buttons, or by entering your counts directly into the white **Count** box. Any activities that you did not observe should be left as a count of 0.
- 14. Only select **Blank** if you were *unable* to observe the activity (i.e. it was too foggy to see if there were any boats present).
- 15. For **Shore-based recreation** select the **Est.** box (stands for "estimate") *only* if there were too many people to count and your data is just an estimate.

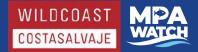

## **Boat Observations**

16. Leave this section blank.

## **Other Activities**

- 17. Click on the blue bar that says **Other Activities**.
- 18. Select **Yes** if you witnessed the activity during your survey or **No** if you did not witness the activity during your survey for Scientific Research, Education, Beach Closure, Large Gatherings, and **Enforcement Activity.**

## **Potential Violations**

- 19. Click on the blue bar that says **Potential Violations**.
- 20. Select **No** if you did not report a potential violation or **Yes** if you did report a potential violation. Note, only select yes if you actually reported a potential violation, not just if you saw one but did not report it.
- 21. If you select yes, enter the number of potential violations you reported, who you reported to, and which method(s) you used to report the potential violations.

## **Other Comments**

22. Use this space to enter any **other comments** you may have that were not already captured on the datasheet. For example, activities you did not know how to classify, type of fishing gear observed (if not already included in Activity Tallies), unusual activity, animal tallies (if requested), etc.

# **Photos/Document Upload**

Please upload a copy of the datasheet for the survey you are submitting. You may also upload any pictures you would like to share.

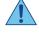

- 23. Click on the blue bar that says **Photos/Document Upload**.
- 24. Click on **Upload a photo or document for this Survey**.
- 25. Enter a **title or description** for the photo or document you are uploading, i.e. data sheet, picture of boat, etc. Note: You must enter the title before clicking on Choose File or the upload will fail. 🥼
- 26. Click on **Choose File** and select the appropriate file from your computer.
- 27. Click Upload.

## **Submitting Survey**

- 28. Click on the blue bar that says Submit This Survey?
- 29. From the drop down menu select **In Progress** to save and complete later or **Submitted** to send to the data manager.
- 30. Click on Save Changes.
- 31. Confirm your submission by clicking Close on the dialogue box and then Save Changes.

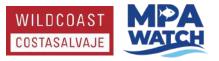

# **Frequently Asked Questions**

# Q. Where can I get more copies of the datasheet, survey locations, instructions on how to enter data, etc.?

A: Visit wildcoast.org/mpawatch

#### Q. What is the difference between "sandy" and "rocky"?

A: Any activity that happens on the sandy beach will be counted under "sandy". Any activities happening on any rocky outcropping/jetties/cliffs such as tidepooling and fishing will counted under "rocky".

#### Q: How do I count someone who switches activities?

A: You only count someone ONCE. If you see someone switch activities, such as someone who was originally laying on the beach but then goes in the water, count them only under the activity that you first observed them.

#### Q: How do I count someone walking their dog?

A: A person and their pet count SEPARATELY. For someone walking their dog, count the person under "on-shore recreation" and the dog under "domestic animals on/off leash (dog on/off leash)".

#### Q: Should I include lifeguards in my survey?

A: If you see a lifeguard standing on the beach or on the lifeguard tower, DO NOT count them in your survey. It is assumed that there are lifeguards at the beach, and therefore their presence does not affect the number of people visiting the beach.

#### Q: How do I count a lifeguard vehicle driving on the sand?

A: If you see a lifeguard car driving down the beach, please count that under the category "Driving on the Beach," because that activity does have an effect on the beach ecology. Be careful not to double-count the same vehicle if it passed you earlier.

## Q: How do I count a lifeguard vehicle parked on the sand next to a lifeguard tower?

A: DO NOT count a lifeguard vehicle parked in the sand next to a lifeguard tower.

# Q: How do I count a lifeguard vehicle parked on the sand, but NOT next to a lifeguard tower?

A: A lifeguard vehicle parked on the sand but not next to a lifeguard tower should be counted as "Driving on the Beach." Be careful not to double-count the same vehicle if it passed you earlier.

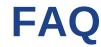

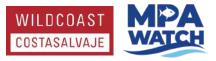

## Q: How do I count a lifeguard vehicle in the parking lot?

A: DO NOT count any activity in the parking lot, including lifeguard vehicles.

## Q: How do I count the lifeguard boat?

A: Count the lifeguard boat as "Other Boat (not fishing)." Make a note on your data sheet that it was a lifeguard boat.

# Q: Do I count surf instructors under the category "Surfing" or under the category "On-shore Recreation?"

A: Even though the surf instructors may not actually be surfing, you should count their activity under the category "Surfing" because their action is only related to surfing, not onshore recreation. Therefore, if there were one student and one instructor, you would count two people under the category "Surfing."

# Q: Why do I need to differentiate if someone is "actively fishing" or "not actively fishing"?

A: The fishing regulations in the MPAs that prohibit or limit certain types of fishing state that a person may transit through the MPAs with fishing gear for the regulated fisheries, as long as the e gear is not baited or ready to be used to fish. Therefore, for example, we need to differentiate between a kayaker with a rod/reel legally transiting through the MPA and a kayaker with a rod/reel that is illegally fishing inside the MPAs.

## Q: What should I do if I see NO activity during the entire survey?

A: Even if you did not see any activity during a survey, that is still valuable scientific data. Please walk the entire survey segment and turn in your data sheet with the top portion filled out, and make a note that there was no activity seen.

## Q: Should I count border patrol vehicles while surveying the areas?

A: Yes, if you see a border patrol vehicle driving down the beach, please count that under the category "Driving on the Beach," because that activity does have an effect on the beach ecology. Be careful not to double-count the same vehicle if it passed you earlier.

## Q: How do I count contractors working on a beachfront home?

A: Do not count any contractors working on a beachfront home, even if they are standing on the beach. The purpose of them being there is not to enjoy the beach but to work on private property.

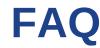

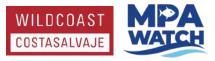

#### Q: Where can I find a tide calendar?

A: We suggest this website:

http://www.surfline.com/surf-report/imperial-pier-ss-southern-california\_4256/ or you can download an application on your smart phone called: Tides Near Me

# Q: Should I count washed up lobster traps and other fishing gear washed up on shore?

A: No, you should not count washed up lobster traps and other fishing gear. If you would like to make a separate note of it and email it to us, that would be great!

## Q: While surveying OUT 1/2, should I count activity on the pier?

A: Yes, you should count activity on the pier the same way you would if it was on the beach. If a person is fishing on the pier, count it in your survey, and then make a note that the fishing was taking place on the pier at the bottom of the data sheet.

# Q: While surveying TRM2, should I count activity going on in the Tijuana River Mouth?

A: Yes. Any activity you see going on in the river mouth should be documented in the survey sheet.

# Q: What should I do if I see illegal fishing activity going on in the MPA during my survey?

A: Please record the fishing activity on your data sheet, as you would any other survey activity. You are not required to do so, but if you feel comfortable you can approach the person to let them know it is a protected area and no fishing is allowed. If you would like to report illegal activity to Cal-tip call this number 888-334-2285. Please do either activity AFTER completing your survey.

#### Q: Where can I find more information on California's MPAs?

A: Go to https://www.wildlife.ca.gov/Conservation/Marine/MPAs

## Q: What should I do with my data sheet after I have finished my survey?

A: Thanks for completing your survey!

Please write the total number for each column and send it in the following ways:

- a) Visit mpawatch.org and log in to enter your own data,
- b) scan it or take a picture and email it to angela@wildcoast.org,
- c) mail it to 925 Seacoast Dr. Imperial Beach, CA 91932 or
- d) come by and drop it off in person.

You will receive a confirmation email from us when we receive your data sheet.

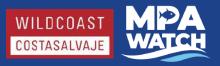

# **Local Emergency Response**

## **IN AN EMERGENCY DIAL 911**

## To report fishing or wildlife related illegal activities

- Call the California Department of Fish and Wildlife (CDFW) at 888-334-CalTIP (888-334-2258) to make an anonymous tip
- Text "CALTIP", followed by a space and your message, to 847411 (tip411)
- Download the CalTIP app to post an anonymous tip

## To report sick or injured animals

- Marine life (stranded or injured whales, dolphins, seals, sea lions, etc.): SeaWorld Rescue at 1-800-541- SEAL (7325)
- Birds, squirrels, raccoons and skunks: Project Wildlife hotline at 619-225-WILD (9453).
- Predators such as mountain lions, bobcats, and coyotes: The Fund for Animals at 760-789-2324
- Deer/Fawns: San Diego Fawn Rescue at 858-549-4149 or
- 858-603-0170 or Fish and Game at 760-535-5735

## To contact the WILDCOAST MPA Watch Program

Angela Kemsley
Conservation Development Manager
MPA Watch Community Science Coordinator
619-423-8665 x210
angela@wildcoast.org
wildcoast.org/mpawatch

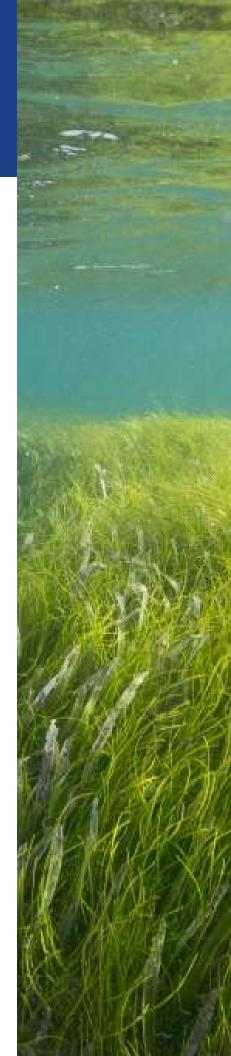